# Blue Mountains Photography Group. November 2022

My Project of Passion By Terry McCann

I joined the Photography Group a couple of years ago and have been enjoying the presentations put on by the group. I have found it really interesting to submit images in exhibitions to have them judged by someone who knows a lot more about photography than me. I have learned quite a bit from hearing critiques of my own images and the images by other members.

My images were originally entered in exhibitions pretty much as they came out of the camera. For my POP, I decided to learn how to use LightRoom to edit my images before I submitted them.

### My POP Presentation.

I put together a slide show with started with 8 images to show the sorts of photography which I get the greatest enjoyment from. It went a bit like this:

### **Catching Birds**

- 01 A bird diving into the sea off Peru I caught it 10 cm from entry!
- 02 Peregrine battle over Hollyrood Castle, Edinburgh-
- 03 Eastern Osprey (with a fish for dinner- upside down -looking down at the water!)

These photos are often blurry, usually poorly balanced, but I love being able to catch them – the Peregrine is blurry but its feathers are fluffed up as it pulls out of a 300km dive and its mouth is open as it screams at the other bird – I waved the

## Finding flowers and their pollinators

04 A colourful beetle on a bright yellow ball of tiny flowers.

## Playing with light

05 A slow motion image of Green Cape Lighthouse with a bunch of friends waving sparklers – making a mass of patterns of light in the foreground.

## Staring at the moon

06 A lucky coincidence while looking up at Mt Blanc at night from Chamonix – the moon came up behind an old ski lift tower forming a tangled silhouette.

## Stumbling around in the dark

07 An image of a 'glow in the dark' mushroom.

## Being stared at by Dragons

08 a close up of a Dusty Dragon – a type of Water Dragon found in Wollongong.

### Time to Light up the Room

09 -a well-lit room at our hotel in Patagonia.

Time to see how I've used LightRoom to enhance images for exhibitions.

- 10 & 11 A whale mother and calf at play the original was very light coloured and I was able to use LR to crop it and darken it to make it look 'better'!
- 12 & 13 a sunset behind a mountain from Heron Island 70km offshore the original was very dark and with LR I could lighten it to see the sea and the birds.

14 & 15 – the Milky Way behind an outdoor washroom at our Larapinta Trail campsite – star images often need to be boosted up to be more visible.

16 & 17 – a 4 hour time exposure of the Southern Celestial Pole above a lake in the back o' Bourke – literally! LR allowed me to straighten the image and increase the colour.

18 & 19 – A 2.7 m wingspan on a juvenile Condor above the deepest canyon in South America-With LR I could reposition the bird in the image, bring out more colour in the sky, as well as get better detail under the wings.

20 & 21- The Giant's Causeway in Northern Ireland - usually very crowded, but not if you go back at midnight! With LR I could lighten up the darkness and get more detail in the rocks, but not without losing some colour in the sky – apparently it can be done – more practice needed!

22 & 23 – Our Antarctic supply ship just before it was retired. With a farewell double rainbow! Not a great composition, but the best I could do without falling in the water! LR helped me brighten the sky & rainbow but I seem to have lost the more feint second rainbow – more practice needed!

So, I've made some progress in learning how to use LightRoom to adjust my images, but I still have a long way to go before I get into Photoshop and start altering images using layers, etc.

Maybe Photoshop could be for a POP project – perhaps in a couple of years time!

Regards, Terry

### A selection of images

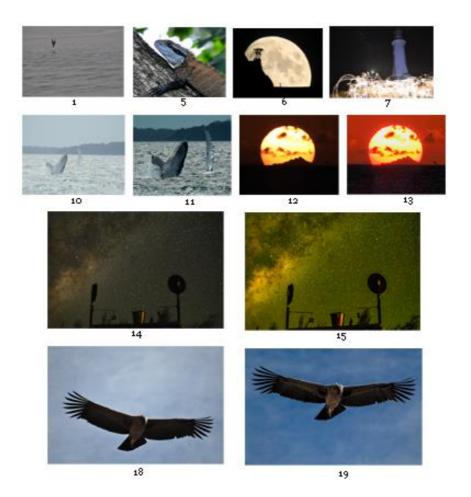